# POP PANKIN VERKKOMAKSU

# KÄYTTÖOHJE JA TIETUEKUVAUKSET

# POP Pankki

1.8.2018

*versio 1.4*

# Sisällysluettelo

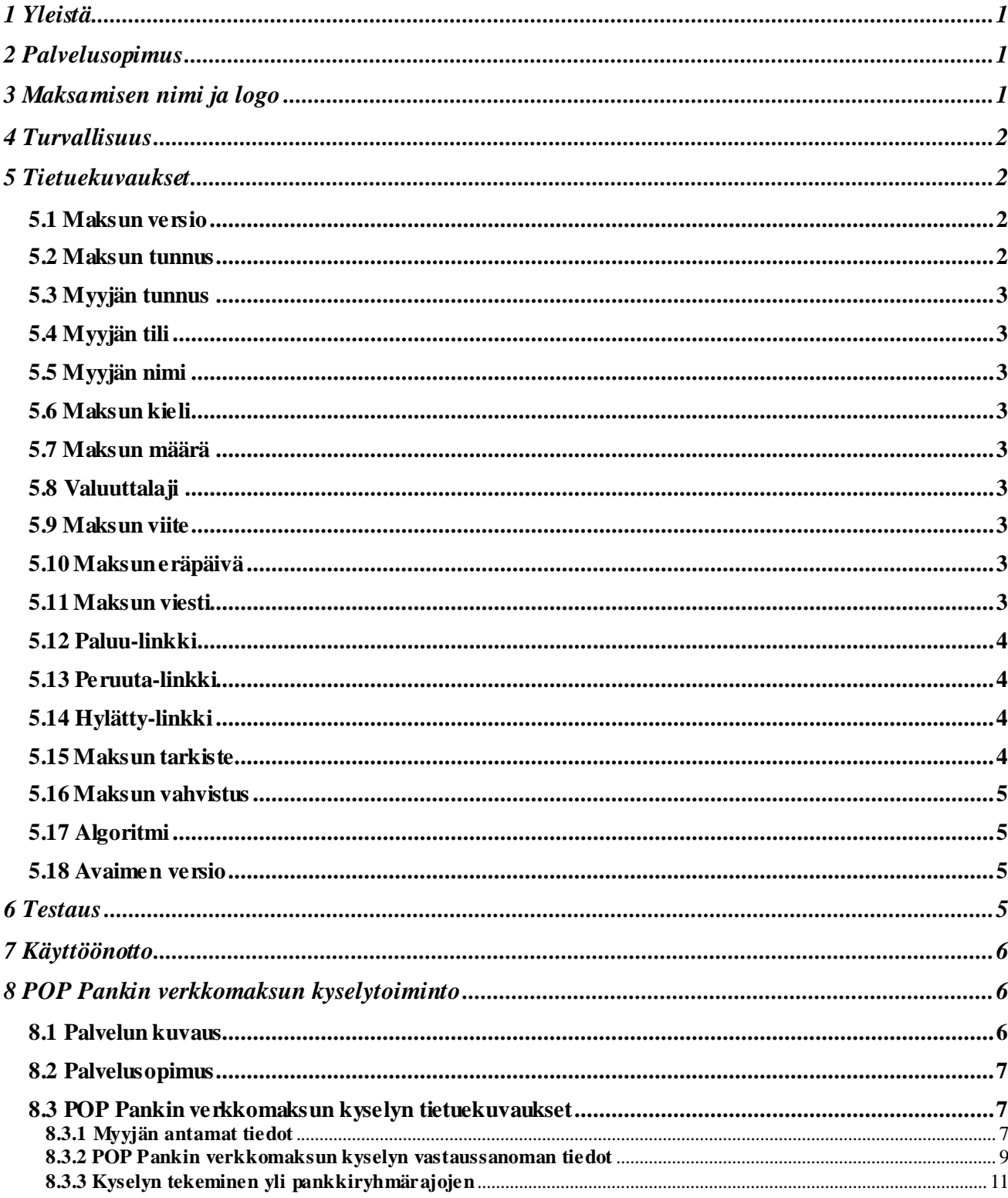

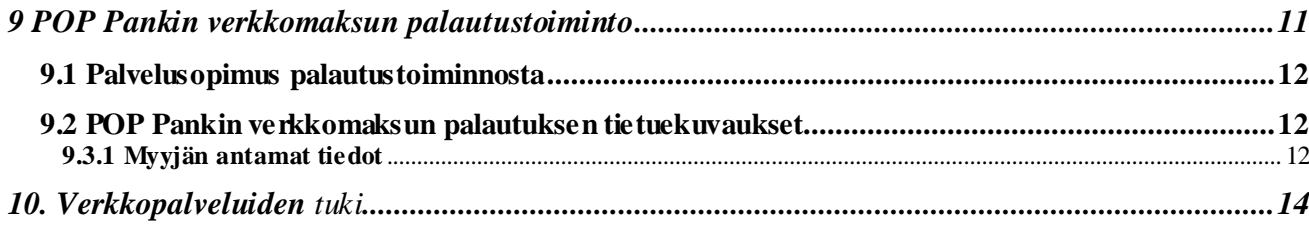

# **1 Yleistä**

Tämä ohje määrittelee myyjäyritykselle palvelun käyttöönoton edellytykset sekä tietuekuvaukset järjestelmän rakentamiseen.

Kaupankäynti Internetissä kasvaa koko ajan. POP Pankin verkkomaksulla asiakkaat voivat ostaa tuotteita Internetin kautta vaivattomasti, nopeasti ja turvallisesti.

Käyttöönotto edellyttää myyjäyrityksen järjestelmältä kykyä muodostaa WWW-tekniikalla ostajalle elektroninen lasku sekä POP Pankin verkkomaksun vaatimat tiedot.

Myyjä saa tarvittaessa tiedon asiakkaan maksusta heti, kun paluusanomaan liitetään varmenne tieto maksun onnistumisesta. Myyjä voi tarkistaa suorituksen myös seuraavalta tiliotteelta tai konekieliseltä tapahtumaluettelolta. Tiliotteet ja konekieliset tapahtumaluettelot muodostetaan asiakkaan sopimuksen mukaisesti.

POP Pankin verkkomaksun verkko-osoite on

<https://verkkomaksu.poppankki.fi/vm/login.html>

POP Pankin verkkomaksu on käytettävissä 24 h/vrk.

# **2 Palvelusopimus**

Myyjäyritys tekee kirjallisen sopimuksen palvelun käyttöönotosta pankin kanssa.

# **3 Maksamisen nimi ja logo**

Pankin verkkomaksamisesta voidaan käyttää joko nimeä POP Pankin verkkomaksu tai POP Bankens nätbetalning. Muita nimityksiä ei saa käyttää.

Myyjäyritys kopioi logon omalle palvelimelleen alla olevasta osoitteesta.

<https://www.poppankki.fi/yritysasiakkaat/verkkopalvelut/pop-pankki--logon-kopiointiohje>

Logon kokoa ja värejä ei saa muuttaa.

Logoa/nimeä ei saa luovuttaa tai käyttää muuhun tarkoitukseen kuin POP Pankin verkkomaksusopimuksessa on sovittu.

Sopimuksen päättymisen jälkeen myyjän on välittömästi poistettava sivuiltaan POP Pankin verkkomaksun logo/nimi.

# **4 Turvallisuus**

Kaikki maksamiseen liittyvä tietoliikenne asiakkaan ja pankin välillä salataan TLS 1.2 – salausmenettelyllä. Tietoliikenteen salaus suojaa pankin ja asiakkaan väliset sanomat lukemista ja muuttamista vastaan.

#### **5 Tietuekuvaukset**

# **POP Pankin verkkomaksu, FORM –lomakkeen kentät**

Verkkomaksusovellukselle tulevat pyynnöt pitää olla POST-muodossa.

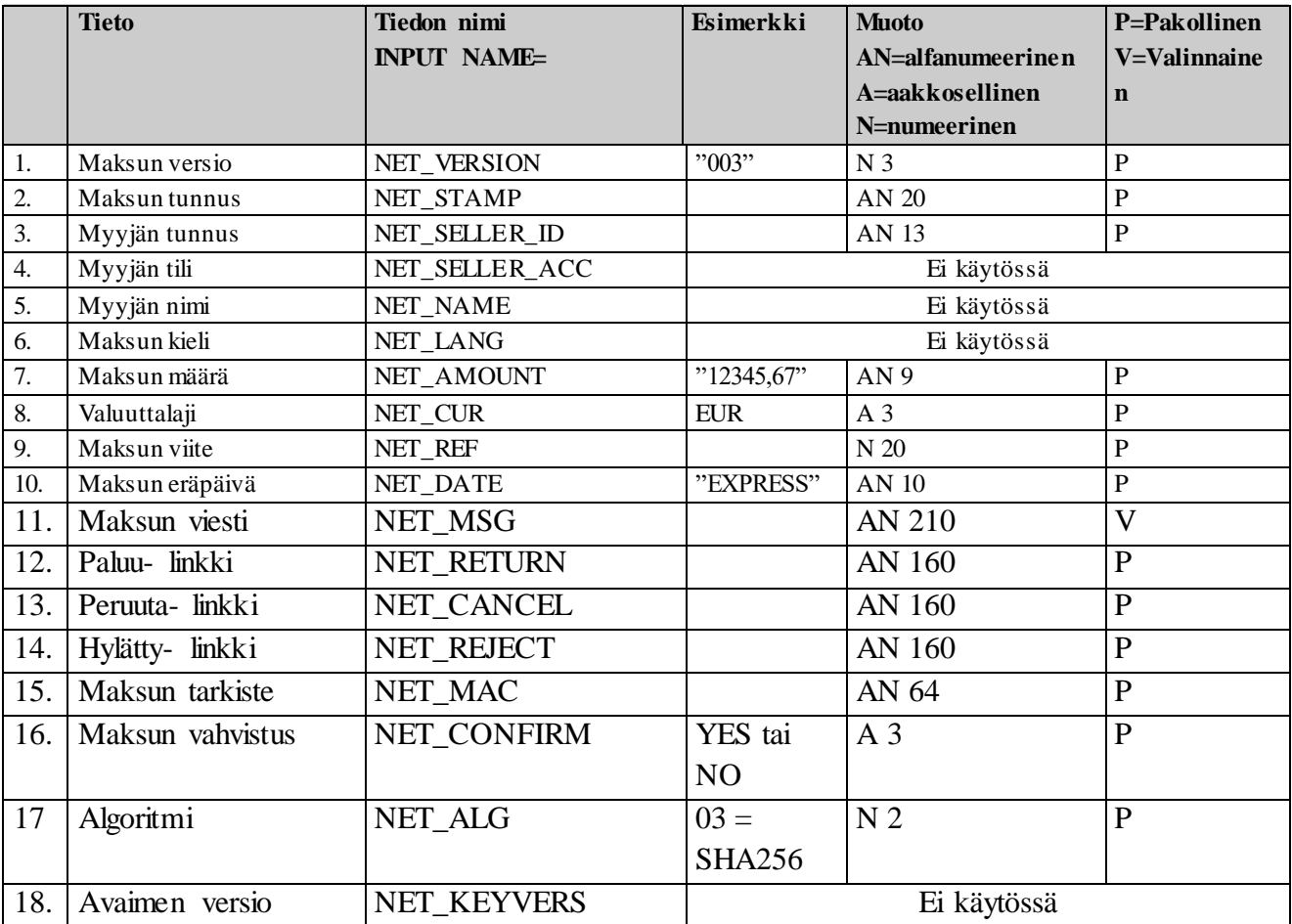

# **5.1 Maksun versio**

Käytetään arvoa "003".

# **5.2 Maksun tunnus**

Myyjä antaa maksulle yksilöivän tunnuksen. Maksun yksilöivää tunnusta voi käyttää verkkomaksun kyselyn ja palautuksen avaintietona.

# **5.3 Myyjän tunnus**

Tunnuksen perusteella määräytyvät maksulomakkeelle tulevat saajan tilinumero ja saajannimi. Tunnus on merkitty pankin kanssa tehtyyn sopimuslomakkeeseen. Tunnuksen kokonaispituus on 13 merkkiä. Tunnus ei sisällä välimerkkejä. Esim. jos palvelutunnus on 9999999999 ja tarkenne on 001, niin myyjän tunnus on 9999999999001.

# **5.4 Myyjän tili**

Ominaisuus ei ole käytössä.

# **5.5 Myyjän nimi**

Ominaisuus ei ole käytössä.

# **5.6 Maksun kieli**

Ominaisuus ei ole käytössä.

# **5.7 Maksun määrä**

Verkkomaksun maksimimäärä määräytyy käyttäjän tilille asettaman maksun ylärajan mukaan. Minimimäärä on 0,01 euroa. Määrä on annettava ilman tuhaterottimia. Desimaalierotin on pakollinen. Desimaalierottimena käytetään pilkkua. Maksun määrä esitetään aina kahdella desimaalilla.

# **5.8 Valuuttalaji**

EUR

# **5.9 Maksun viite**

Normaali laskulle merkittävä viite.

# **5.10 Maksun eräpäivä**

Vain HETI –maksut ovat mahdollisia. Arvo on EXPRESS.

# **5.11 Maksun viesti**

Mikäli halutaan, voidaan asiakkaan maksulomakkeen viestikenttään liittää mukaan maksun yksilöivä tieto. Käytössä on 210 merkkiä, mitkä jakautuvat kuudelle riville 35 merkin mittaisina.

# **5.12 Paluu-linkki**

Kauppapaikan sivu, jolle palataan onnistuneen maksun teon jälkeen.

Kauppapaikalta lähetettävä paluulinkki voi olla esimerkiksi muodossa *http://ostos.kauppa.fi/cgibin/valmis?suoritettu* jolloin pankista kauppapaikalle siirryttäessä paluulinkki on muotoa *http://ostos.kauppa.fi/cgi-bin/valmis&suoritettu&003& 01234567890123456789&123&20000101457898I11234&laskettu\_mac* mikäli NET\_CONFIRM –

tietokentän arvo on YES.

# **5.13 Peruuta-linkki**

Kauppapaikan sivu, jolle siirrytään siinä tapauksessa, että asiakas keskeyttää maksutoiminnon POP Pankin verkkomaksussa.

# **5.14 Hylätty-linkki**

Kauppapaikan sivu, jolle siirrytään, mikäli maksu hylkääntyy POP Pankin verkkomaksussa.

# **5.15 Maksun tarkiste**

Maksun tarkiste lasketaan SHA256 –algoritmilla siten, että ensin muodostetaan merkkijono seuraavista tietokentistä tässä järjestyksessä:

NET\_VERSION& NET\_STAMP& NET\_SELLER\_ID& NET\_AMOUNT& NET\_REF& NET\_DATE& NET\_CUR& NET\_RETURN& NET\_CANCEL& NET\_REJECT& NET\_ALG& Turvatarkiste&

Turvatarkiste on kaksiosainen. Tarkisteen ensimmäinen osa postitetaan asiakkaan nimeämälle avaimen ensimmäisen osan saajalle asiakkaan sopimuksella olevaan osoitteeseen. Toinen osa toimitetaan sähköpostilla avaimen toisen osan saajan sähköpostiosoitteeseen. Turvatarkiste on 64 merkkiä pitkä ja sitä käytetään vain maksun tarkisteen laskennassa.

Merkkijonossa ei saa olla tyhjiä merkkejä ja & -merkit ovat mukana laskennassa. Esimerkiksi merkkijonosta

*003&1365485826567&0000010014001&1,20&12344&EXPRESS&EUR&http://auto/kauppa?ACTI ON=NAYTA\_VASTAUS& http://auto/kauppa?ACTION=MAKSUSSA\_VIRHE& http://auto/kauppa?ACTION=ERROR&03&111111111111111111111111111111111111111111111 1111111111111111111&* saadaan laskennan tulokseksi 6D6E351D42D2E8C8FFFF6C05B426FAC8FBE31D0177A386D9FA5ECD88EFAAC7C1

# **5.16 Maksun vahvistus**

Mikäli NET CONFIRM kentän arvo on "YES", saa myyjä paluulinkissä tiedon maksun käsittelystä. Paluulinkin muodostuksessa käytetään MAC –tarkistetta, jonka avulla myyjä voi varmistua onnistuneesti suoritetusta POP Pankin verkkomaksusta. Täydellisen varmuuden onnistuneesti tehdystä maksusta myyjä saa kuitenkin vasta tiliote- tai viitesiirtoaineistostaan. Myyjä voi tehdä myös erillisen tilitapahtumakyselyn.

Arvon ollessa "YES", liitetään paluulinkin loppuun seuraavat tiedot:

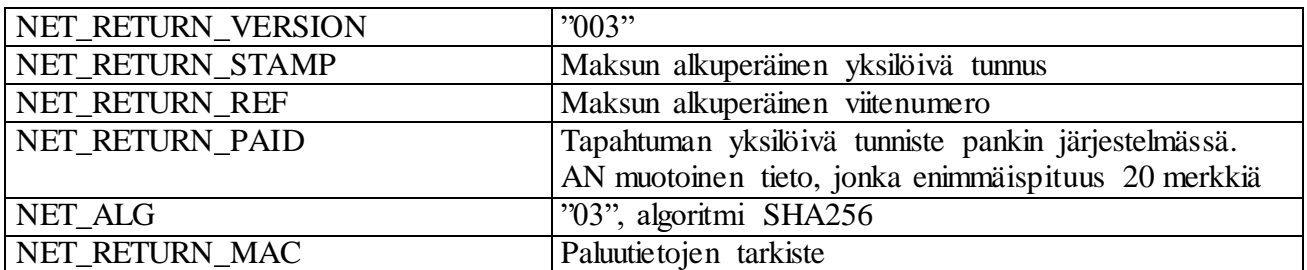

Paluutietojen tarkiste lasketaan SHA256 –algoritmilla siten, että ensin muodostetaan merkkijono seuraavista tietokentistä tässä järjestyksessä:

NET\_RETURN\_VERSION& NET\_RETURN\_STAMP& NET\_RETURN\_REF& NET\_RETURN\_PAID& NET\_ALG& Turvatarkiste&

SHA256 –algoritmilla lasketaan muodostettavasta merkkijonosta hash –arvo, joka muutetaan heksadesimaaliseen 64 merkkiä pitkään esitysmuotoon.

Esimerkiksi merkkijonosta *003&01234567890123456789&123&20000101457898I11234&03&11111111111111111111&*  saadaan laskennan tulokseksi 4D580E3C797C9ACFDC465F7A66BDC7F7060AC5A75F2ABC480FE06DDB23B966D9.

# **5.17 Algoritmi**

Käytetään arvoa "03" eli SHA-256 algoritmi.

# **5.18 Avaimen versio**

Avaimen versio NET\_KEYVERS ei ole käytössä. Mikäli palveluntarjoajan toteutuksessa on oltava MAC-avaimen versiotieto, käytetään "0001".

# **6 Testaus**

Myyjä voi testata POP Pankin verkkomaksua tuotantoympäristössä käyttämällä testitunnuksia ennen varsinaista käyttöönottoa. Testattaessa on oltava mukana tietokentät NET\_RETURN, NET\_CANCEL

# **SAMLINK**

ja NET\_REJECT. Testauksessa käytetään samaa verkko-osoitetta kuin tuotannossakin, siis https://verkkomaksu.poppankki.fi/vm/login.html

Huomioi, että linkin painaminen dokumentissa ei toteuta testaustoimintoa**.**

Mikäli asiakas peruuttaa maksun suorittamisen, linkkitieto välitetään NET\_CANCEL –tietokentän mukaisena ja jos maksu hylkääntyy, NET\_REJECT –tietokentän mukaisena.

Myyjän tunnukset:

 $p$ alvelutunnus = 0000000000 turvatarkiste = 11111111111111111111 testitili  $= 448710 - 126$ 

Testimyyjälle voi maksaa ainoastaan testiostaja eikä maksua suoriteta. Testiostajan tilit ovat 401910- 111012 ja 401910-111004. Testikäyttäjälle näytetään virheelliset kentät sellaisenaan, tuotannossa tapahtuvia virhetilanteita varten on omat sivunsa.

# **7 Käyttöönotto**

Palvelu on käytettävissä sopimukseen merkittynä käyttöönottopäivänä.

# **8 POP Pankin verkkomaksun kyselytoiminto**

POP Pankin verkkomaksun kysely on järjestelmä niille yritysasiakkaille, jotka käyttävät POP Pankin verkkomaksunappia omilla verkkokauppasivuillaan. Palvelun avulla yritykset voivat tehdä kyselyjä POP Pankin verkkomaksunapilla tehdyistä tapahtumilta.

Järjestelmän päätarkoituksena on tehdä verkkokaupoille kyselymahdollisuus niistä tapahtumista, jotka ovat maksatuksen yhteydessä jostain syystä epäonnistuneet eli tieto maksatuksen onnistumisesta tai epäonnistumisesta ei tavoita yrityksen verkkokauppajärjestelmää. Palvelun avulla verkkokauppayritykset voivat varmistua epävarmoista maksatustiedoista välittömästi. Näin verkkokauppa voi onnistuneen maksun myötä myös tarjota verkkokaupassa asioivalle asiakkaalle välittömästi sen palvelun tai tuotteen, jonka asiakas oli verkkokaupassa maksanut ja joka oli myös tarkoitus toimittaa asiakkaalle välittömästi onnistuneen maksatuksen jälkeen.

# **8.1 Palvelun kuvaus**

Asiakas siirtyy takaisin verkkokaupan sivulle onnistuneen maksun kuittaussivulta tai POP Pankin verkkomaksujärjestelmä siirtää asiakkaan automaattisesti verkkokaupan sivulle. Siirtymisen mukana menee verkkokaupalle tietoa maksun onnistumisesta ja verkkokauppa voi antaa asiakkaalle tuotteen/palvelun välittömästi. Jos siirtymistä ei tapahdu (asiakas toimii toisin kuin pitäisi, järjestelmässä tapahtuu virhe tai tietoliikenteessä tapahtuu virhe), maksun onnistumistietoa ei välity verkkokaupalle.

Verkkokauppaan on yritys itse rakentanut tapahtuman kyselyn, joka käynnistyy automaattisesti tai kysely tehdään manuaalisesti, kun tapahtumaa ei kuulu takaisin verkkokauppaan. Kysely tehdään niin, että verkkokaupan tunnukset toimivat tunnistimina Samlinkiin päin (aivan kuten verkkokaupasta siirtyminen POP Pankin -maksatukseen). Verkkokauppa antaa tarvittavat yksilöivät tiedot maksusta, jonka perusteella maksu voidaan luotettavasti löytää ja lähettää takaisin verkkokaupalle.

# **8.2 Palvelusopimus**

Myyjäyritys tekee kirjallisen sopimuksen palvelun käyttöönotosta pankin kanssa. Kun myyjäyrityksen tili on jossain POP pankkiryhmän pankissa, kyselyt onnistuvat mihin tahansa POP pankkiryhmän POP Pankkiin.

Kun sopimuksen tehnyt taho on maksunvälittäjä, sopimuksella ei vaadita POP pankkiryhmän pankin tilinumeroa. Tili voi olla missä tahansa suomalaisessa pankissa. Maksunvälittäjä voi tehdä kyselyitä yli pankkiryhmärajojen. Kyselyissä maksun versiolla "004" maksunvälittäjälle palautetaan maksajan tilinumero.

# **8.3 POP Pankin verkkomaksun kyselyn tietuekuvaukset**

Myyjäyritys rakentaa oman kyselyjärjestelmänsä. POP Pankin verkkomaksun kyselytoiminnon verkko-osoite on

<https://verkkomaksu.poppankki.fi/vm/kysely.html>

POP Pankin verkkomaksu on käytettävissä 24 h/vrk.

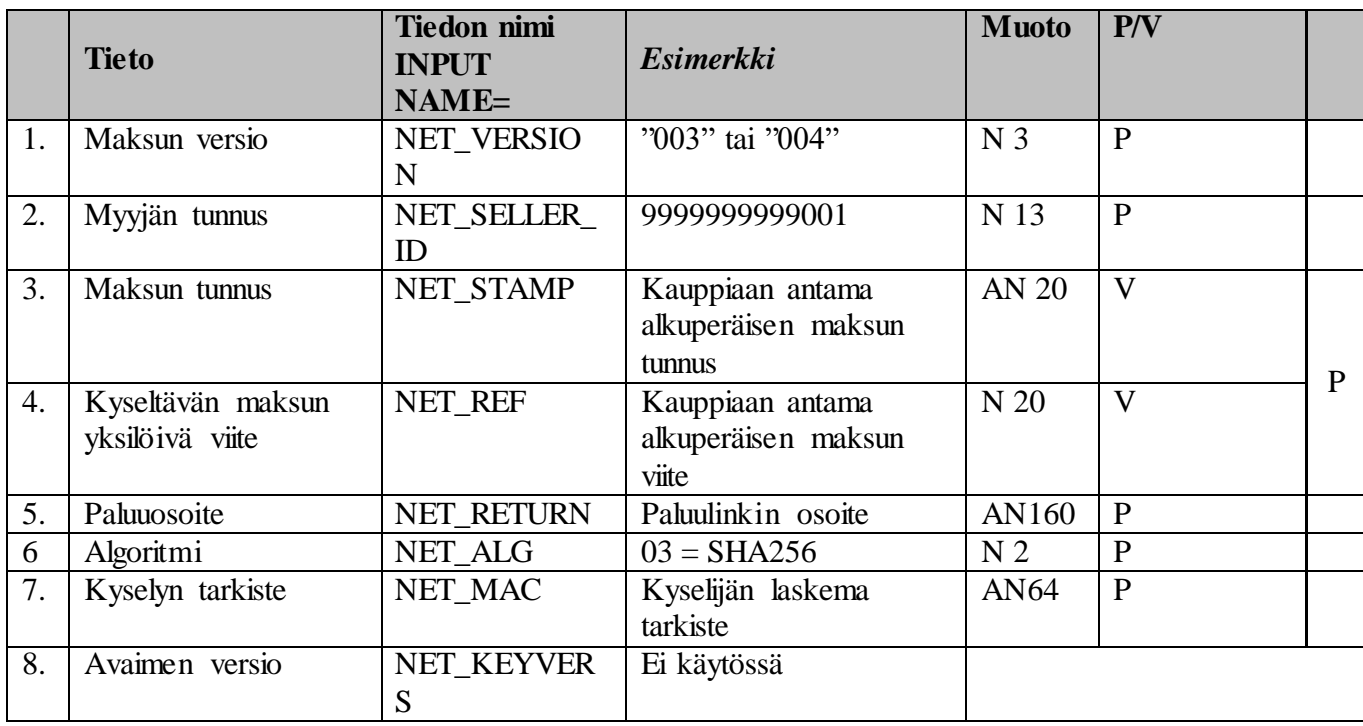

# **8.3.1 Myyjän antamat tiedot**

#### **8.3.1.1 Maksun versio**

Verkkomaksun kyselyssä versionumero on "003". Kun myyjäyritys on maksunvälittäjä, hän voi käyttää rakentamassaan kyselytoiminnossaan versionumeroa "004", jolloin hän voi tehdä kyselyjä yli pankkiryhmärajojen ja kysely palauttaa myös maksajan tilinumeron.

# **8.3.1.2. Myyjän tunnus**

Tunnus on merkitty pankin kanssa tehtyyn verkkomaksusopimuksen kohtaan "Verkkomaksu/Palvelutunnus". Tunnuksen pituus on 13 merkkiä. Tunnus muodostetaan yhtenä merkkijonona ilman välimerkkejä. Esim. palvelutunnus on 9999999999 ja tarkenne on 001, jolloin myyjän tunnus on 9999999999001.

# **8.3.1.3 Maksun tunnus**

Kauppiaan antama alkuperäisen maksun tunnus. Joko maksun tunnus tai viite on annettava. Jos molemmat annetaan, niin molempien on täsmättävä.

# **8.3.1.4 Kyseltävän maksun yksilöivä viite**

Kauppiaan antama alkuperäisen maksun viite. Joko maksun tunnus tai viite on annettava. Jos molemmat annetaan, niin molempien on täsmättävä.

# **8.3.1.5 Paluuosoite**

Sivu, jolle palataan kyselyn jälkeen.

Paluuosoitteen perään lisätään vastaustiedot. Paluuosoite voi olla esim. muodossa "https://ostos.kauppa.fi/cgi-bin/valmis" jolloin osoitteeksi muodostuu esim. "https://ostos.kauppa.fi/cgibin/valmis?NET\_VERSION=003&NET\_SELLER\_ID=0003516379000&NET\_RESPCODE=OK&N ET\_STAMP=1525694059384&NET\_REF=11235&NET\_DATE=20180507&NET\_AMOUNT=2,50 &NET\_CUR=EUR&NET\_PAID=20180507457610I84358&NET\_ALG=03&NET\_RETURN\_MAC =ADA0DEC4E59553D122FA560614840E35B225A22D52BA479B22BBFA7A486147AA".

# **8.3.1.6 Algoritmi**

Käytetään arvoa "03" eli tarkistelaskennassa käytetään SHA-256 algoritmia.

# **8.3.1.7 Kyselyn tarkiste**

Kyselijän laskema tarkiste.

Maksun tarkiste lasketaan SHA256 –algoritmilla siten, että ensin muodostetaan merkkijono seuraavista tietokentistä tässä järjestyksessä: NET\_VERSION& NET SELLER ID& NET\_STAMP& NET REF& NET\_ALG& Turvatarkiste&

Turvatarkiste on kaksiosainen. Tarkisteen ensimmäinen osa postitetaan asiakkaan nimeämälle avaimen ensimmäisen osan saajalle asiakkaan sopimuksella olevaan osoitteeseen. Toinen osa toimitetaan sähköpostilla avaimen toisen osan saajan sähköpostiosoitteeseen. Valinnaiset kentät otetaan mukaan vain, jos ne ovat läsnä. Merkkijonossa ei saa olla tyhjiä merkkejä ja & -merkit ovat mukana laskennassa. Saadusta merkkijonosta lasketaan SHA256-algoritmilla hash-arvo, joka muutetaan heksadesimaaliseen, 64-merkkiä pitkään esitysmuotoon, jossa käytetään isoja kirjaimia.

Merkkijonossa ei saa olla tyhjiä merkkejä ja & -merkit ovat mukana laskennassa. Esimerkiksi merkkijonosta 003&0000010014001&12312313&12344&03&1111111111111111111111111111111111111111111 111111111111111111111& saadaan laskennan tulokseksi *6FD6CE331A49759150AA06A69D8158E5E9006E9D6F7740529829A07E7FA76383.*

# **8.3.1.8 Avaimen versio**

Ei käytössä.

# **8.3.2 POP Pankin verkkomaksun kyselyn vastaussanoman tiedot**

![](_page_11_Picture_242.jpeg)

![](_page_12_Picture_269.jpeg)

# **1. Kyselyn versio**

Versiossa "003" kysely yli pankkiryhmärajojen ei ole mahdollista. Versiossa "004" kysely yli pankkiryhmärajojen on mahdollista maksujenvälittäjälle.

# **2. Myyjän tunnus**

13 merkkiä pitkä tunnus, joka löytyy sopimukselta.

# **3. Paluutieto**

Onko maksu hyväksytty tai maksua ei löydy tai kyselyn tiedoissa jokin virhe. Jos samoilla avaintiedoilla löytyy useampi maksu, niin tämä palautetaan virheenä.

# **4. Maksun tunnus**

Maksun tunnus jos sellainen oli annettu maksulle.

# **5. Maksun viite**

Maksun viite jos sellainen oli annettu maksulle.

# **6. Maksupäivä**

Maksutapahtuman tekopäivä. Palautetaan vain "OK" vastauksella.

# **7. Maksun määrä**

Maksun summa kahdella desimaalilla. Palautetaan vain "OK" vastauksella.

# **8. Valuuttalaji**

"EUR". Palautetaan vain "OK" vastauksella.

# **9. Maksun arkistointitunnus**

Pankin maksulle antama arkistointitunnus. Palautetaan vain "OK" vastauksella.

# **10. Algoritmi**

Käytetään arvoa "03" eli tarkistelaskennassa käytetään SHA-256 algoritmia.

# **11. Maksajan tilinumero**

Tilinumero palautetaan vain, jos käytetään versiota "004" ja kyselytoimintoa käyttävä taho on maksujenvälittäjä. "NET\_BUYER\_ACC" on 18 merkkiä pitkä IBAN-tilinumero. Palautetaan vain "OK" vastauksella.

# **12. Kyselyn tarkiste**

Kyselyvastauksen tarkiste lasketaan SHA256 –algoritmilla siten, että ensin muodostetaan merkkijono seuraavista tietokentistä tässä järjestyksessä:

NET\_VERSION& NET\_SELLER\_ID& NET\_RESPCODE& NET\_STAMP& NET\_REF& NET\_DATE& NET\_AMOUNT& NET\_CUR& NET PAID& NET\_ALG& *NET\_BUYER\_ACC&* Turvatarkiste&

NET\_DATE, NET\_AMOUNT, NET\_CUR, NET\_PAID ja *NET\_BUYER\_ACC* tiedot ovat mukana tarkisteen laskennassa vain "OK" vastauksella. NET\_BUYER\_ACC tieto on mukana tarkisteen laskennassa vain versiossa "004" maksunvälittäjälle.

Saadusta merkkijonosta lasketaan SHA256-algoritmilla hash-arvo, joka muutetaan heksadesimaaliseen, 64-merkkiä pitkään esitysmuotoon, jossa käytetään isoja kirjaimia. Valinnaiset kentät otetaan mukaan vain, jos ne ovat läsnä.

Esimerkiksi merkkijonosta 003&0000010014001&NOTFOUND&122323&12344&03&111111111111111111111111111 1111111111111111111111111111111111111& saadaan laskennan tulokseksi FD912E6BCE90B18FA014B2AF8B93990AFB249E217FEF1D4E1F921A3F23AEBDDC

# **8.3.3 Kyselyn tekeminen yli pankkiryhmärajojen**

Kun myyjäyritys on maksunvälittäjä, on maksunvälittäjällä mahdollisuus tehdä kyselyitä yli pankkiryhmärajojen vaikka maksunvälittäjän tili olisi sopimuksella toisessa pankkiryhmässä. Tämä edellyttää, että maksunvälittäjä rakentaa kyselytoiminnon käyttäen NET\_VERSION tiedossa arvoa "004", jolloin maksunvälittäjälle palautuu maksajan tilinumero (NET\_BUYER\_ACC). NET BUYER ACC-tieto lisätään MAC-laskennassa käytettävään merkkijonoon. Muille kuin maksunvälittäjille kysely yli pankkiryhmärajojen ei ole mahdollista.

# **9 POP Pankin verkkomaksun palautustoiminto**

POP Pankin verkkomaksun palautus on järjestelmä niille yritysasiakkaille, jotka käyttävät POP Pankin verkkomaksunappia omilla verkkokauppasivuillaan. Palvelun avulla yritykset voivat tehdä palautuksia POP Pankin verkkomaksunapilla tehdyistä tapahtumilta. Järjestelmän päätarkoituksena on tehdä verkkokaupoille palautus mahdollisuus niistä tapahtumista, jotka he syystä tai toisesta

# **SAMLING**

joutuvat palauttamaan asiakkaalle. Palautettavan määrän ei tarvitse olla alkuperäisen maksun suuruinen, mutta se ei voi kuitenkaan olla alkuperäistä maksua suurempi. Yhteen tapahtumaan ei voi liittyä useita palautuksia.

-Palautuksen voi tehdä vielä 60 päivää maksun jälkeen.

- -Palautuksen summa voi olla vain osa maksun summasta, mutta ei suurempi.
- -Palautuksen voi tehdä vain kerran vaikka palautuksen määrä on pienempi kuin maksun summa.

# **9.1 Palvelusopimus palautustoiminnosta**

Myyjäyritys tekee kirjallisen sopimuksen palvelun käyttöönotosta pankin kanssa. Kauppapaikan tilinumero ja sopimus pitää olla samassa pankkiryhmässä, jotta myyjäyritys voi ottaa palautustoiminnon käyttöönsä.

# **9.2 POP Pankin verkkomaksun palautuksen tietuekuvaukset**

Myyjäyritys rakentaa oman palautusjärjestelmän. POP Pankin verkkomaksun palautustoiminnon verkko-osoite on

[https://verkkomaksu.poppankki.fi/vm/palautus.html.](https://verkkomaksu.poppankki.fi/vm/palautus.html)

POP Pankin verkkomaksu on käytettävissä 24 h/vrk.

# **9.3.1 Myyjän antamat tiedot**

![](_page_14_Picture_206.jpeg)

**SAMLINK** 

![](_page_15_Picture_210.jpeg)

Tarkiste lasketaan SHA256- algoritmillä siten, että ensin muodostetaan merkkijono laskennassa mukana olevista tietokentistä seuraavassa järjestyksessä:

NET\_VERSION& NET\_SELLER\_ID& NET\_STAMP& NET\_REF& NET\_AMOUNT& NET\_CUR& NET\_STAMP\_ORG& NET\_REF\_ORG& NET\_RETURN& NET\_ALG& turvatarkiste&

Turvatarkiste on 64 merkkiä pitkä. Turvatarkiste on kaksiosainen. Tarkisteen ensimmäinen osa postitetaan asiakkaan nimeämälle avaimen ensimmäisen osan saajalle asiakkaan sopimuksella olevaan osoitteeseen.

Toinen osa toimitetaan sähköpostilla avaimen toisen osan saajan sähköpostiosoitteeseen.

Merkkijonossa ei saa olla tyhjiä merkkejä ja & -merkit ovat mukana laskennassa. Saadusta merkkijonosta lasketaan SHA256 –algoritmillä hash –arvo, joka muutetaan heksadesimaaliseen, 64 – merkkiä pitkään esitysmuotoon, jossa käytetään isoja kirjaimia.

Esimerkiksi merkkijonosta "

003&0000010014001&12312312&12344&1,20&EUR&12312312&12344&http://auto/kauppa/palau tus?ACTION=paluu&03&111111111111111111111111111111111111111111111111111111111111 1111&" saadaan laskennan tulokseksi

"6466FB6144718D253A8998C5BBCDA28A1B3360FF9A04AEE34DCEDAE7D980D451".

![](_page_15_Picture_211.jpeg)

# **9.3.2 POP Pankin verkkomaksun palautuksen vastaussanoman tiedot**

![](_page_16_Picture_151.jpeg)

Palautuksen vastaussanoman MAC –tarkisteen laskennassa käytetään SHA256 –algoritmia. Alla palautuksen vastaussanoman MAC-tarkisteen laskennassa käytettävät tietokentät:

NET\_VERSION& NET\_SELLER\_ID& NET\_STAMP& NET\_REF& NET\_PAID& NET\_ALG& Turvatarkiste&

# **10. Verkkopalveluiden tuki**

POP Pankkien asiakkaille numerossa 0100 4752 (1,17€/min+pvm) Sähköposti: info@samlink.fi